# ПАМЯТКА

#### Ингаляция лекарственного средства через рот и нос

Ингаляционный путь введения – введение лекарственных веществ через дыхательные пути (через нос и рот). Ингаляционно можно вводить в организм газообразные вещества (например, закись азота, кислород) пары летучих жидкостей (эфир, фторотан), аэрозоли (взвеси в воздухе мельчайших частиц растворов лекарственных веществ). Через стенки легочных альвеол, имеющих богатое кровоснабжение, лекарственные вещества быстро всасываются в кровь, оказывая местное и системное действие. При прекращении ингаляции газообразных веществ наблюдается и быстрое прекращение и прекращение и прекращение и прекращение и действия.

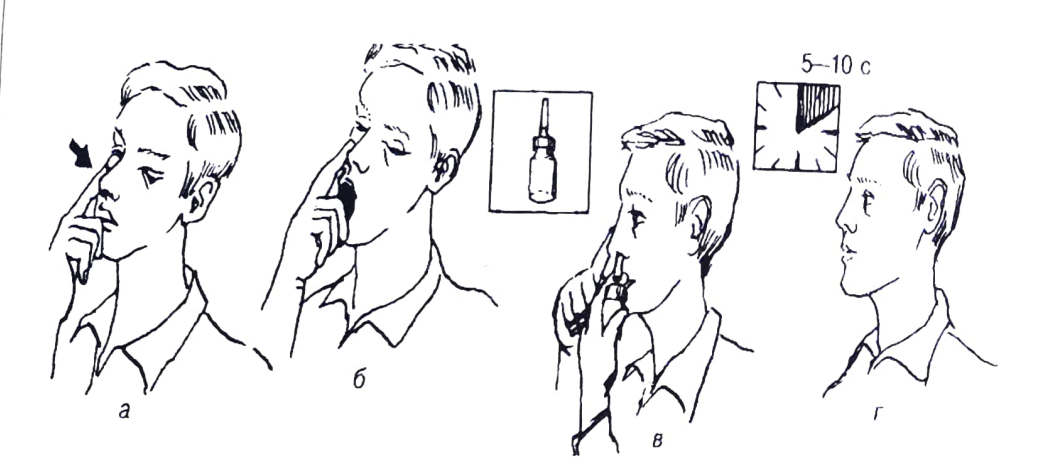

 $\begin{picture}(20,20) \put(0,0){\dashbox{0.5}(10,0){ }} \put(15,0){\dashbox{0.5}(10,0){ }} \put(15,0){\dashbox{0.5}(10,0){ }} \put(15,0){\dashbox{0.5}(10,0){ }} \put(15,0){\dashbox{0.5}(10,0){ }} \put(15,0){\dashbox{0.5}(10,0){ }} \put(15,0){\dashbox{0.5}(10,0){ }} \put(15,0){\dashbox{0.5}(10,0){ }} \put(15,0){\dashbox{0.5}(10,0){ }} \put(15,0){\dashbox{$ 

 $\boxed{\phantom{a}}$ 

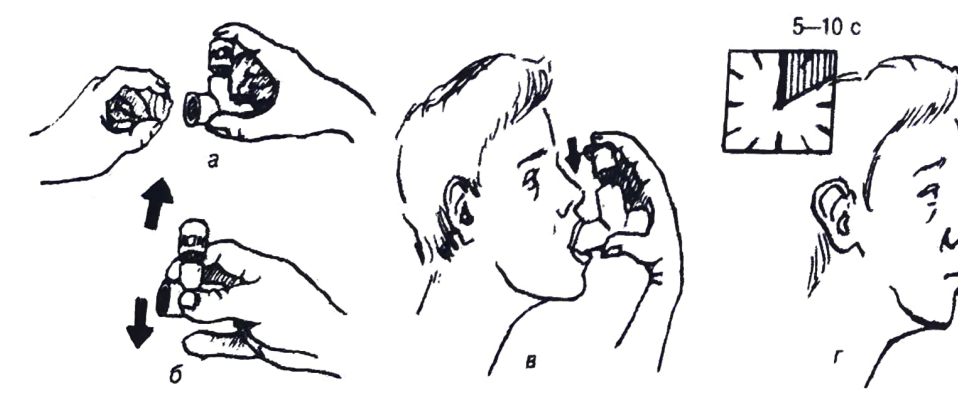

#### Показания:

- Все вирусные простудные заболевания (такие как ОРВИ,
- грипп, ринит и тому подобное, в том числе их осложнения).
- Бронхит (как острый, так и хронический).
- 3.Пневмония .
- Бронхиальная астма.
- 5 Муковисцидоз.
- 6. Туберкулез .
- 7.Грибок дыхательных путей .

### Достоинства:

- ✓ Действие непосредственно в месте патологического процесса в дыхательных пvтях;
- $\checkmark$  В большинстве случаев не требуется участие медперсонала;
- ✓ Лекарственное вещество быстро проникает в организм и выводится;
- ◆ Минимальный системный эффект.

### Недостатки:

- ✓ При бронхообстРvкции плохое проникновение лекарственного вещества непосредственно в патологический очаг;
- ✓ Возможность раздражения слизистой оболочки дыхательных пvтей лекарственными веществами;
- ✓ Нужна специальная аппаратура или портативные приборы.

Выполнила: Пинчук Наталья Олеговна 210 группа «Сестринское дело», Красноярск 2021 г.

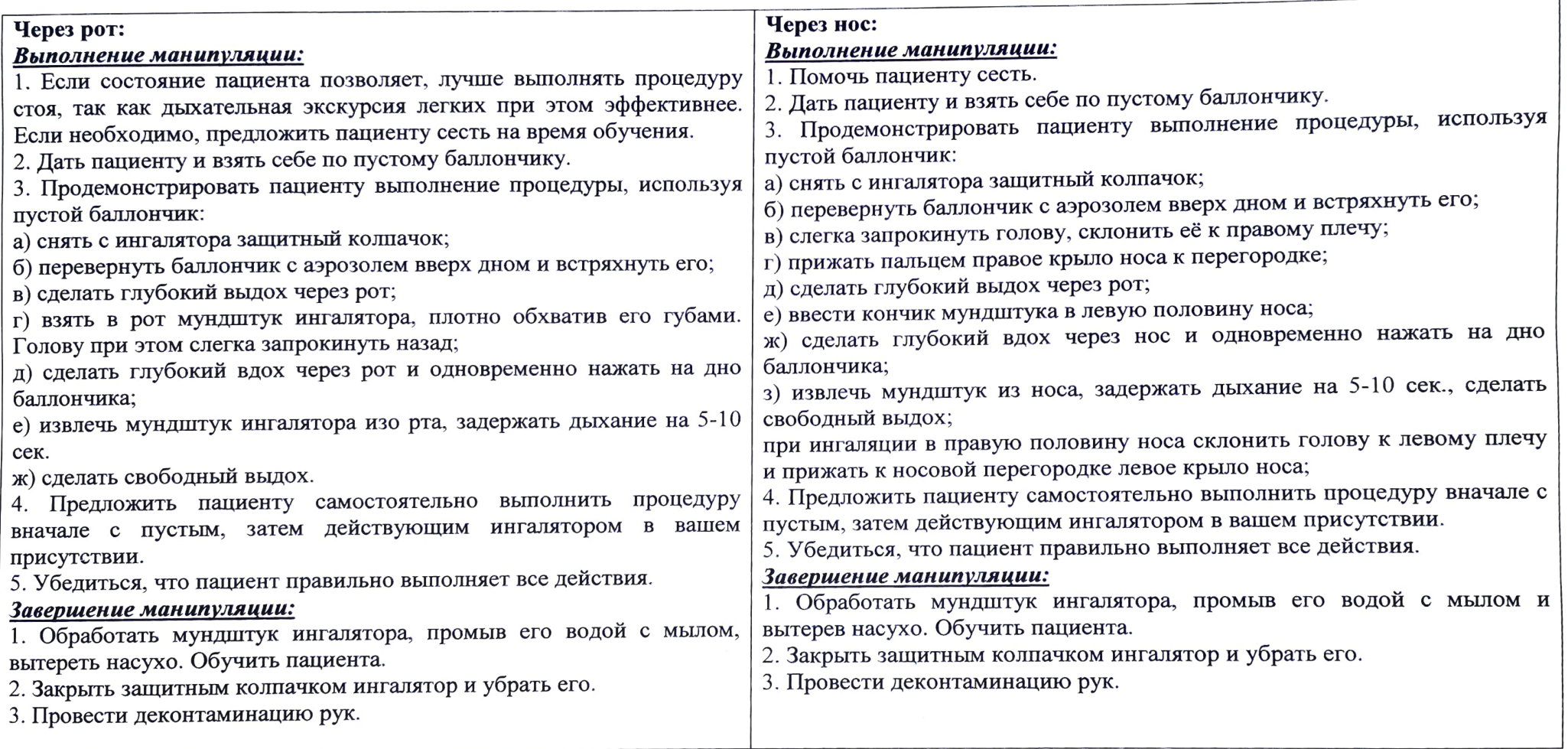

·r 1

# БЕРЕГИТЕ СВОЁ ЗДОРОВЬЕ!!! ВАШЕ ЗДОРОВЬЕ В ВАШИХ РУКАХ!